## **AGS Streaming Service**

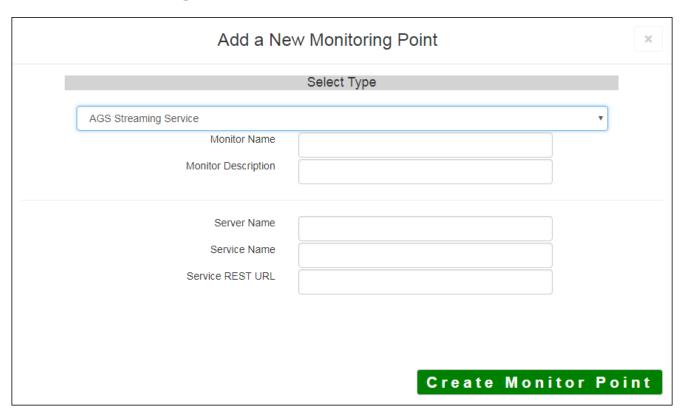

The AGS Streaming Service monitoring point checks an ArcGIS Server Streaming Service to see if it returns valid results. The monitoring point will extract a "ws" (web socket) endpoint from the Esri® stream service and perform the check on the actual ws service. If the actual ws endpoint is entered, the check will bypass the extraction and perform the check on the ws endpoint.

If your AGS Streaming Service is secure, use the <u>AGS Secure Streaming Service</u> monitoring point script.

The parameters that are unique to the ArcGIS Server Streaming Service include:

| Server Name      | DNS name of server where AGS streaming service is located                      |
|------------------|--------------------------------------------------------------------------------|
| Service Name     | Name of streaming service on an ArcGIS Server. If service is under a folder, 1 |
|                  | folder/service is needed.                                                      |
| Service Rest URL | Example:                                                                       |
|                  | http://geoeventsample1.esri.com:6080/arcgis/rest/services/SeattleBus/Stream    |
|                  | Example to directly check web socket endpoint:                                 |
|                  | ws://geoeventsample1.esri.com:6180/arcgis/ws/services/SeattleBus/StreamSe      |

Article ID: 439

Last updated: 30 Dec, 2019

Revision: 2

 ${\it GeoSystems\ Monitor\ Enterprise -> Product\ Guide\ v4.1\ -\ 4.2\ ->\ Monitor\ Point\ Types\ \&\ Parameters\ ->\ AGS\ Streaming\ Service}$ 

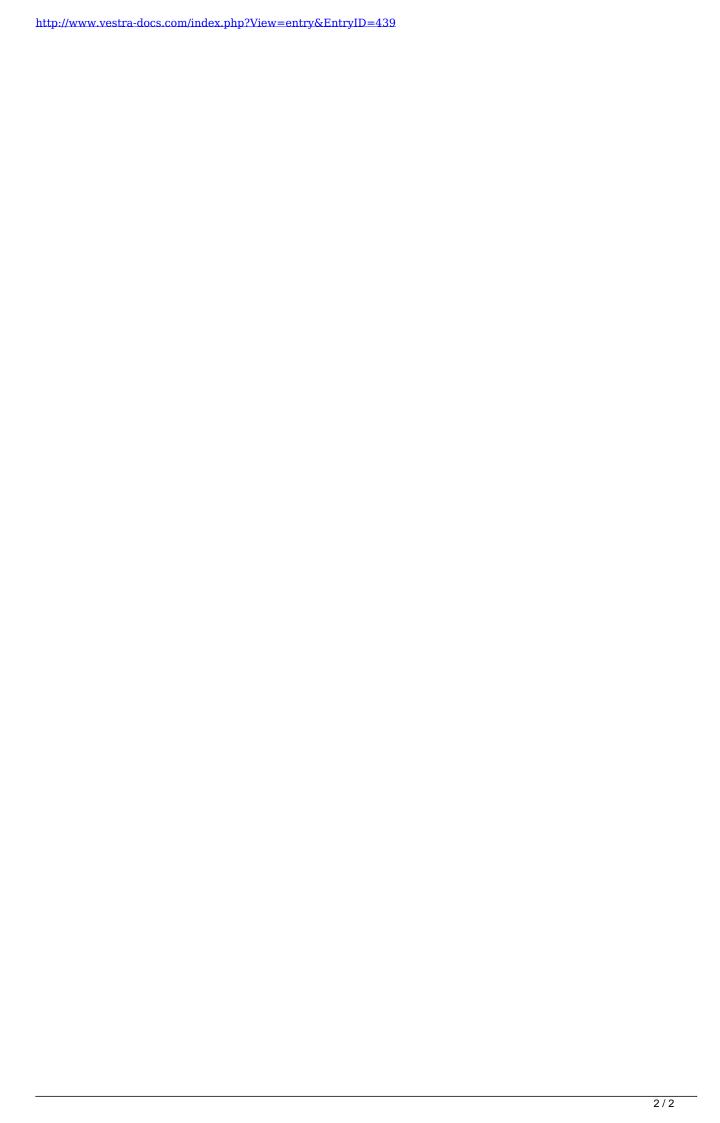